# THE SECRETS OF VECTOR API

Plattformunabhängigkeit in einem plattformdiversen Zeitalter 03.2024 - Martin Stypinski, VeeMG GmbH

# Vector-Was & Plattform-Dings:

#### • Vector API:

- Java API zur Vektorisierung von Operationen
- Plattform-unabhängigkeit:
	- Write once, run everywhere
- Plattform-divers:
	- Intel, AMD, Apple M1, ARM, AWS Graviton, etc.

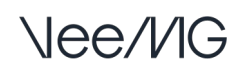

### Dies und das

- Keine Affiliation zu: Intel, Oracle
- Nur API-User, kein Entwickler
- Alle Benchmarks: Java 18 Incubator III
	- JDK 18, OpenJDK 64-Bit Server VM, 18+36-2087
	- Kein offizielles Release Feature, bis jetzt!
- Work in Progress…

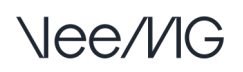

### Agenda

- Einführung Kurzer Exkurs, was ist SIMD?
- Vector API Wie funktioniert das?
- Auto-Vectorization Weil JVM nicht dumm ist?
- Benchmarks & Beispiele

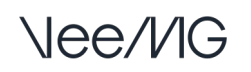

# Flynn's Taxonomy of Computers

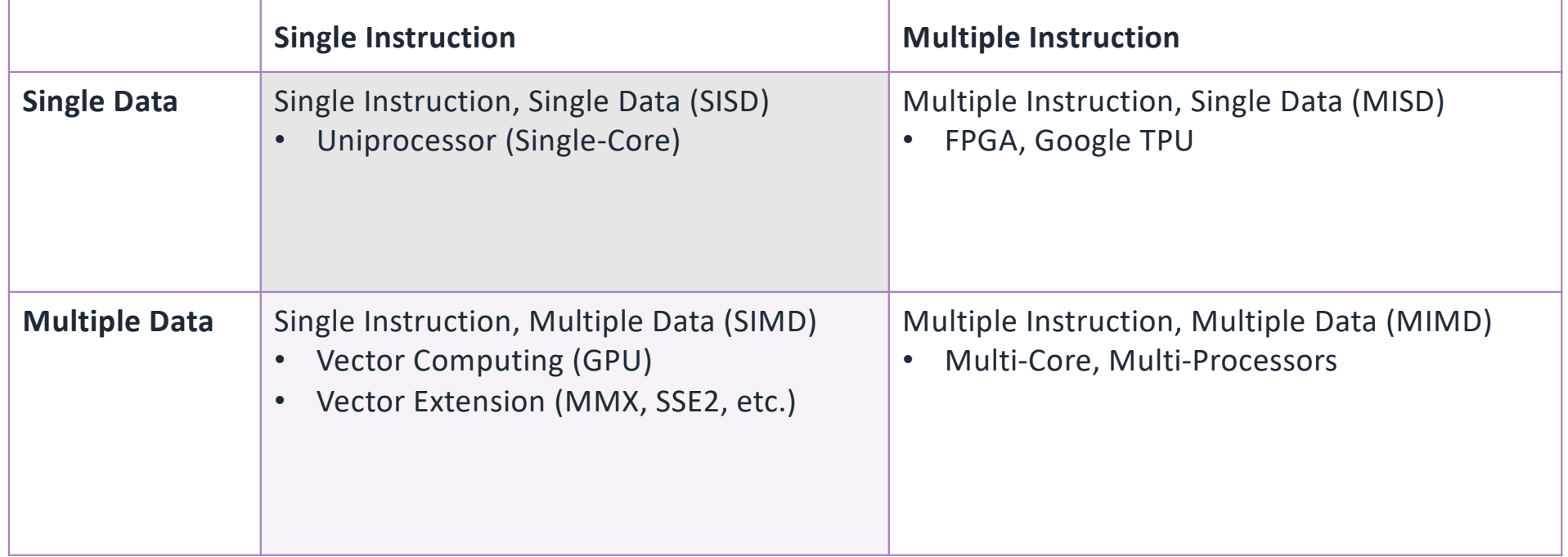

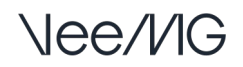

# Warum brauchen wir SIMD überhaupt?

- Algorithmen auf Mediendaten:
	- Fixe Operationen GANZ viel Daten!
- Beispiel Schwarz-Weiss Konvertierung:
	- Grayscale =  $0.299R + 0.587G + 0.114B$
- Kompression, Verschlüsselung, Audio
- Numerische Methoden
- Vorsicht mit flow-control:
	- If, switch, etc

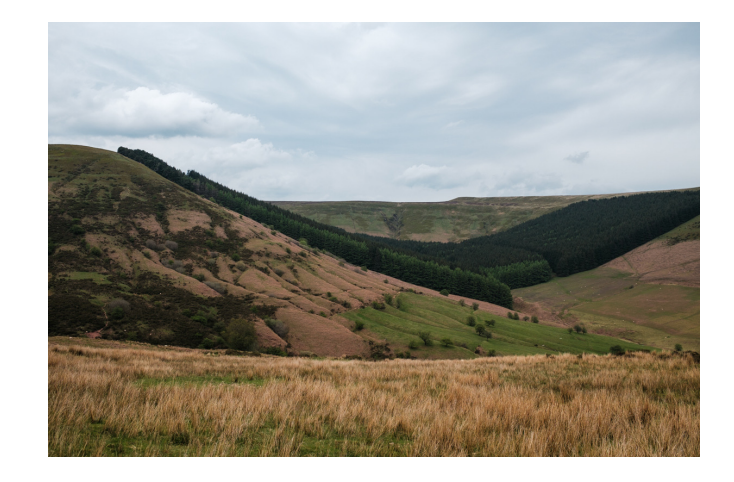

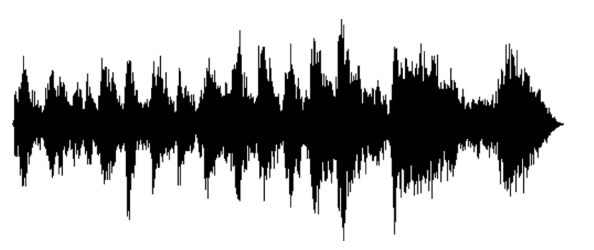

### SIMD Vector Erweiterungen

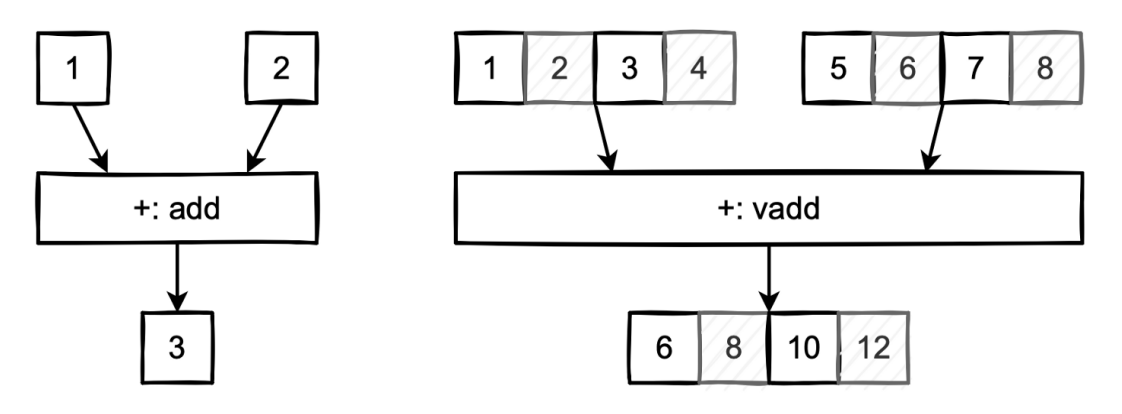

- Was ist SIMD?
	- Erweiterung der ISA (Instruction Set Architecture)
	- Instruktionen für die parallele Verarbeitung (64, 128, 256, 512 bits)
- Warum wird das gemacht?
	- Einfache 'in-chip' Implementierung

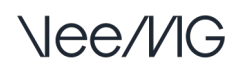

#### Performance Benefit - seit 1997

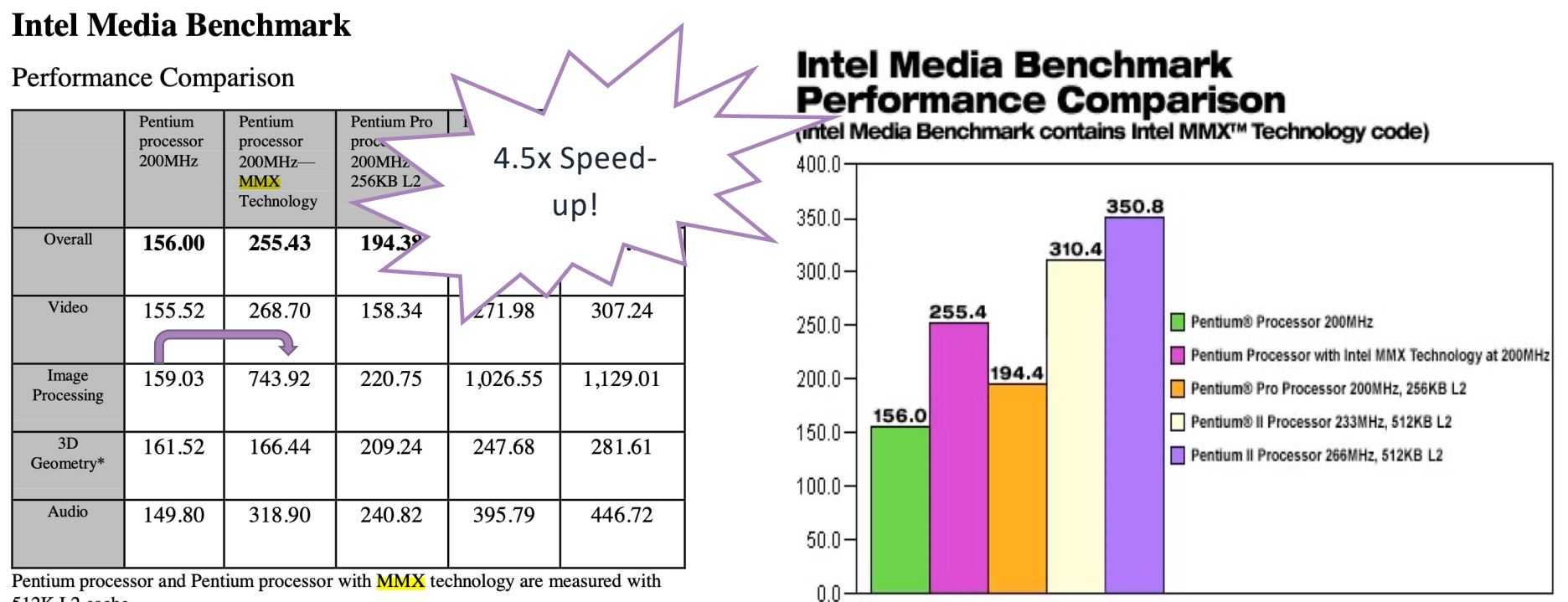

512K L2 cache

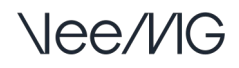

#### Dieser Jungle: MMX, SSE, AVX, Neon

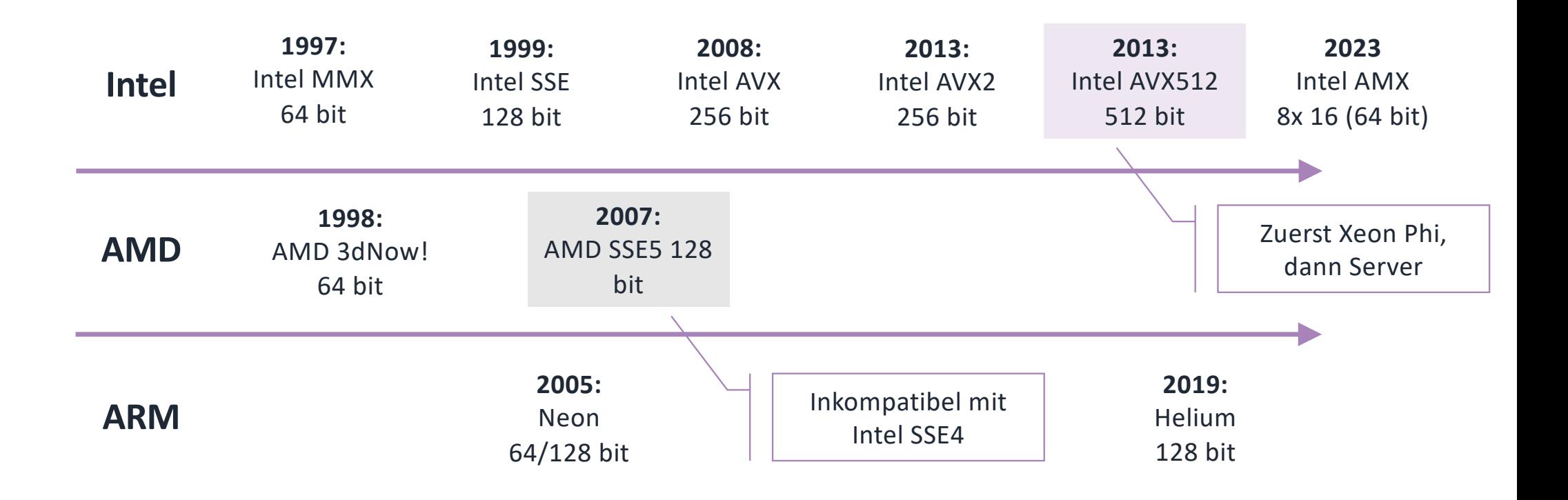

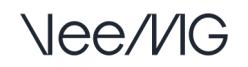

#### AVX-512: Was für ein Chaos!

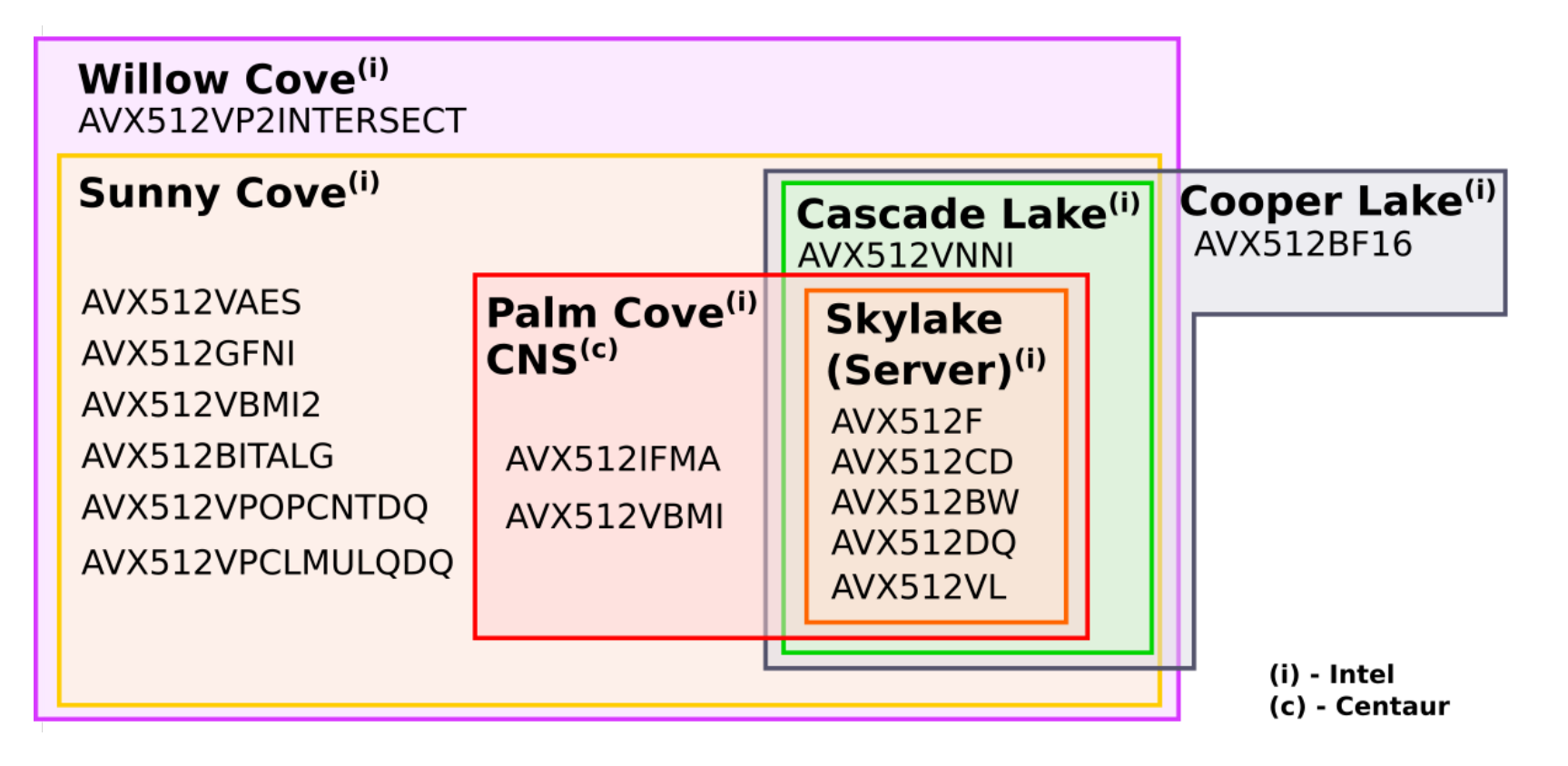

### Zwischenfazit

- Viele unterschiedliche Technologien:
	- MMX, SSE, AVX, AVX-512, Neon, AMX (2023)
- Rückwärtskompatibilität:
	- Plattformspezifisch und höchst-optimiert
	- Plattformagnostisch mit klarem Performance up-lift
- «Write once, run everywhere»

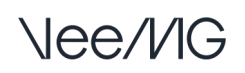

# Vector-Parallelität: Aber wie?

- Wird benötigt für:
	- Fine grain parallelism
	- Data-intense processing
- Optionen (sortiert nach Aufwand):
	- Bibliotheken (Eg. Numpy)
	- Compiler Vectorization
	- Intrinsics / API
	- Assembler (Hell NO!?! <sup>3</sup>)

### Roll your own: Java Vector API / C# Intrinsics

- Java und C# bieten eine Abstraiktionsschicht für SIMD Code:
	- Beide APIs teilen viele Konzepte, Implementationen in C# und Java haben ähnliche Herausforderungen
- $C#$ : Frste Version ca. NFT Core 2.0
	- ARM and AVX2 Verbesserungen in .NET Core 3.0 (2019)
- Java im Moment unter 'Incubator'-Flag
	- Nicht im offiziellen Release-Deployment (["--add-modules", "jdk.incubator.vector"])
	- Wird vermutlich *bald* in in den Release aufgenommen (Java 21?) (03.2022)
	- Nope, not yet  $\odot$  (03.2024)
- Der Fokus liegt auf Java 21 (Java 21, Incubator VI, JEP 417)

# Instruktions Typen (Java Vector API)

- Arithmetic Operations:
	- Add $()$ , Sub $()$ , Div $()$ , Mul $()$
- Bit masking
	- And $()$ , Or $()$ , Not $()$
- Compare
	- Compare two vectors and return bit-mask with difference
- Casting
	- Cast to short, int, etc.
- Shuffle
	- Shuffling vector (Permute)
	- Important for encryption algorithm (rot13)

### Vector API

- Das Vector API hat sich folgende Ziele gesetzt:
	- Clear and concise API
	- Platform agnostic
	- Reliable runtime compilation and performance on x64 and AArch64 architectures Wo ist ARM?
	- Graceful degradation
- Vector API Programmteile werden in SIMD ausgeführt:
	- Bei fehlender Hardware: Scalar-Code Fallback!  $\mathbb{X}$
- Wir brauchen keine Hardware Kenntnisse
	- Vielleicht für die letzten 10%
- «Wenn wir kein 10x machen, machen wir's nicht.»

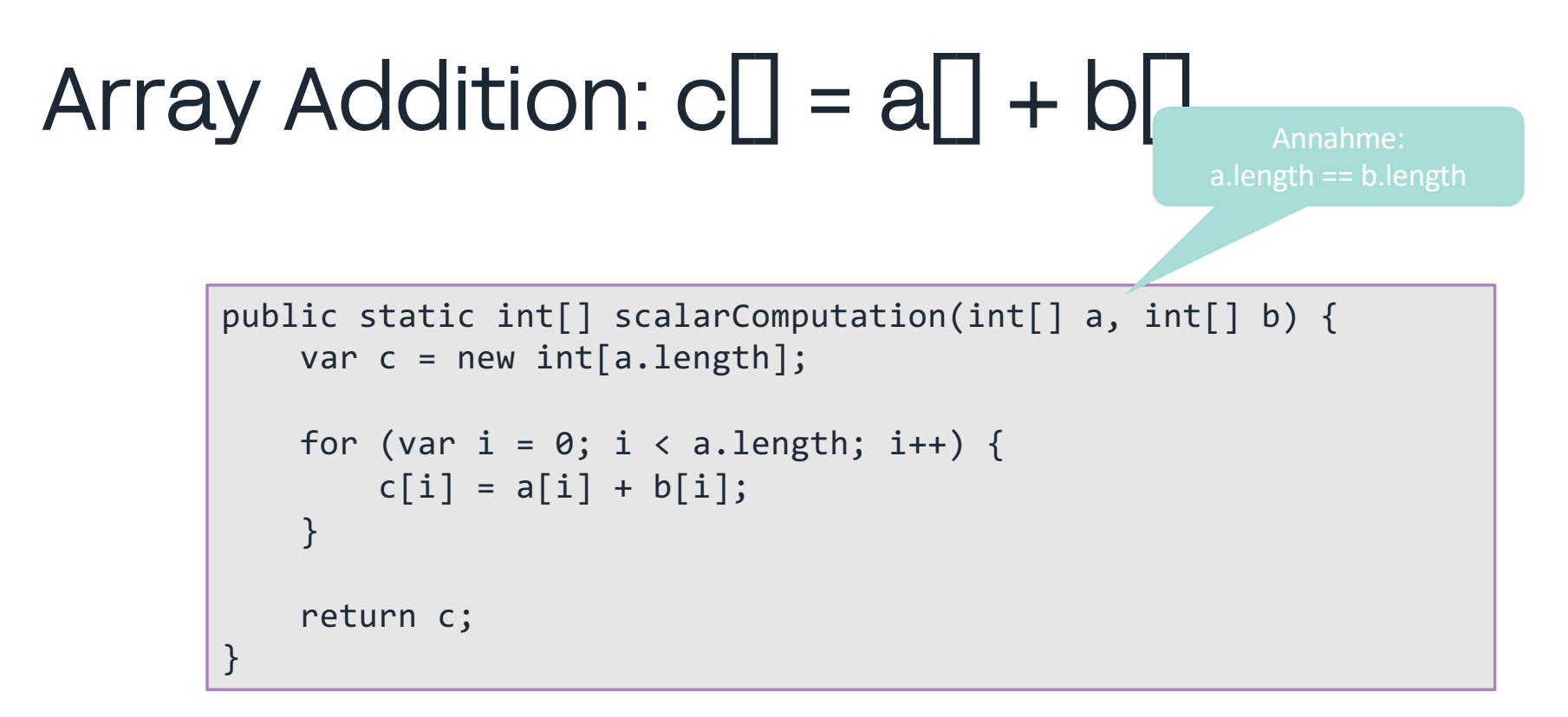

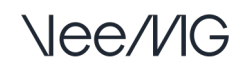

#### Array Addition als Vector API Implementation

```
public static int[] vectorComputation(int[] a, int[] b) {
    var c = new int[a.length]; int upperBound = SPECIES.loopBound(a.length);
    int i = 0;
    for (; i \lt upperBound; i \gt += SPECIES.length()) {<br>var va = IntVector.fromArray(SPECIES, a, i);
         var vb = IntVector.fromArray(SPECIES, b, i);
         var vc = va.add(vb);
          vc.intoArray(c, i);
     }
    for (; i < a.length; i++) { // Cleanup loop
         c[i] = a[i] + b[i]; }
     return c;
}
```
# Vector API based Array Addition (line 1)

private static final VectorSpecies<Integer> SPECIES = IntVector.SPECIES PREFERRED;

- SPECIES enthält die sogenannte Vektor Länge (aka Vector lane count / Vector Length)
- Diese Typen entsprechen den Java Typen existieren:
	- ByteVector
	- DoubleVector
	- FloatVector
	- IntVector
	- LongVector
	- ShortVector
	- Fast *alle* primitive Datentypen können abgebildet werden (numerisch)
- Verwechselt bitte das Konzept nicht mit C++ Vector<>!

#### Was ist VectorSpecies<Integer>?

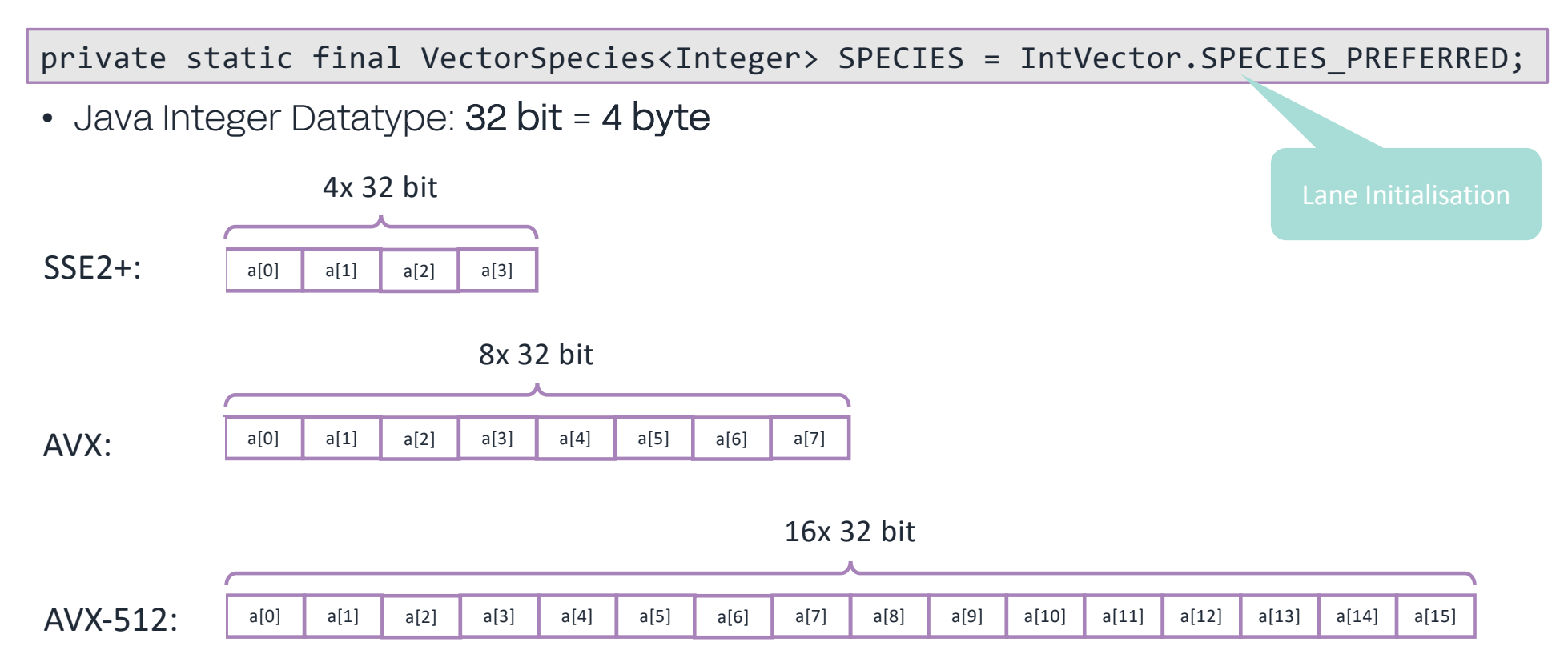

# Vector API: Array Addition (Zeile 2-4)

public static int[] vectorComputation(int[] a, int[] b) { var  $c = new int[a.length];$ int upperBound = SPECIES.loopBound(a.length);

- SPECIES.loopBound maximale Länge aber passend!
- Unter der Annahme, dass wir SSE (128 bit) verwenden:

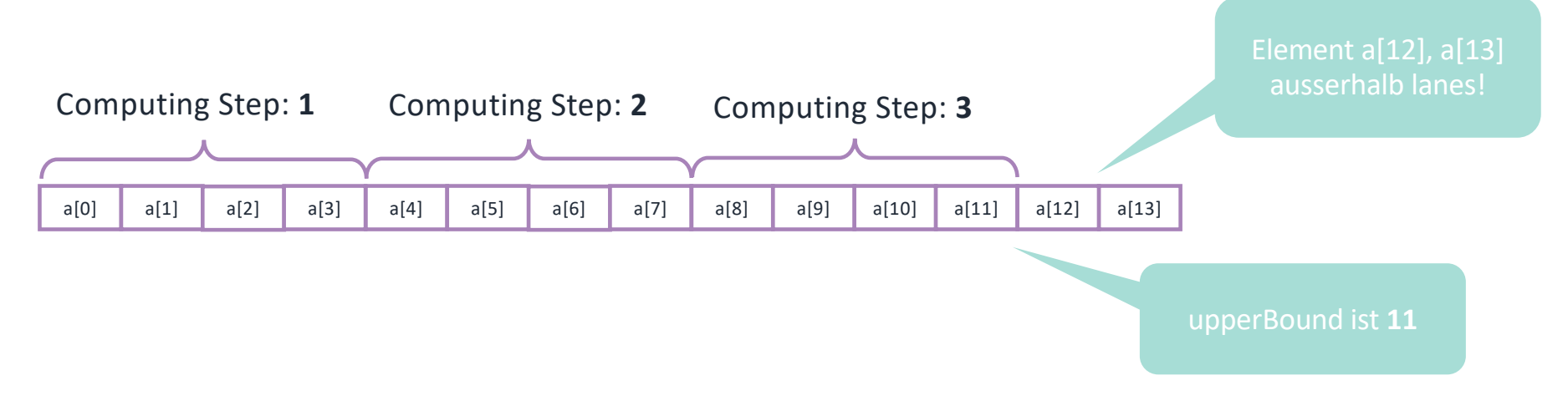

#### Vector API: Array Addition (Zeile 5-10)

```
int i = 0;
for (; i \lt upperBound; i \neq SPECIES.length()) {
     var va = IntVector.fromArray(SPECIES, a, i);
     var vb = IntVector.fromArray(SPECIES, b, i);
    var vc = va.add(vb);
     vc.intoArray(c, i);
}
```
- IntVector.fromArray(SPECIES, array, position) Erstellen der Lanes mit SPECIES.length() Elementen
- Va.add(vb) Inhalt der Lanes a und b addieren
- Vc.intoArray() Zurücklegen der Daten in Array c. Kein Copy!

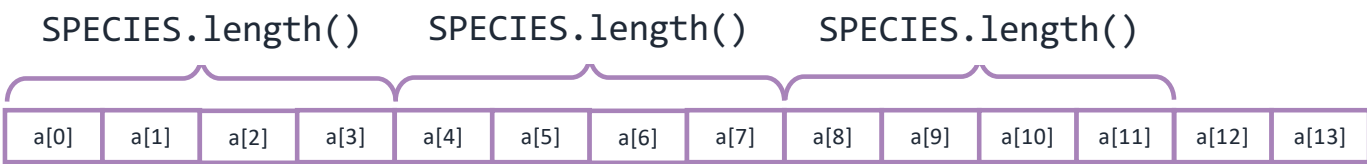

### Vector API: Array Addition (Zeile 12-14)

```
for (; i < a.length; i++) { // Cleanup loop
    c[i] = a[i] + b[i];}
```
• Wir müssen die 'non-aligned' Elemente noch abarbeiten!

*Non-aligned* elements

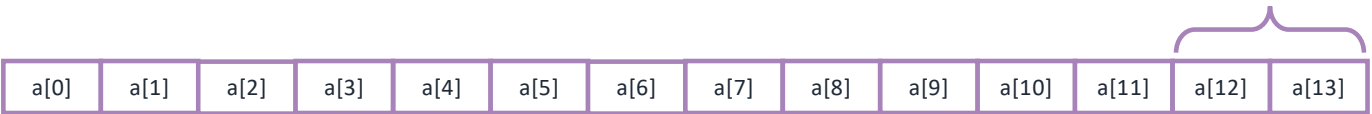

#### Array-Sum Benchmark

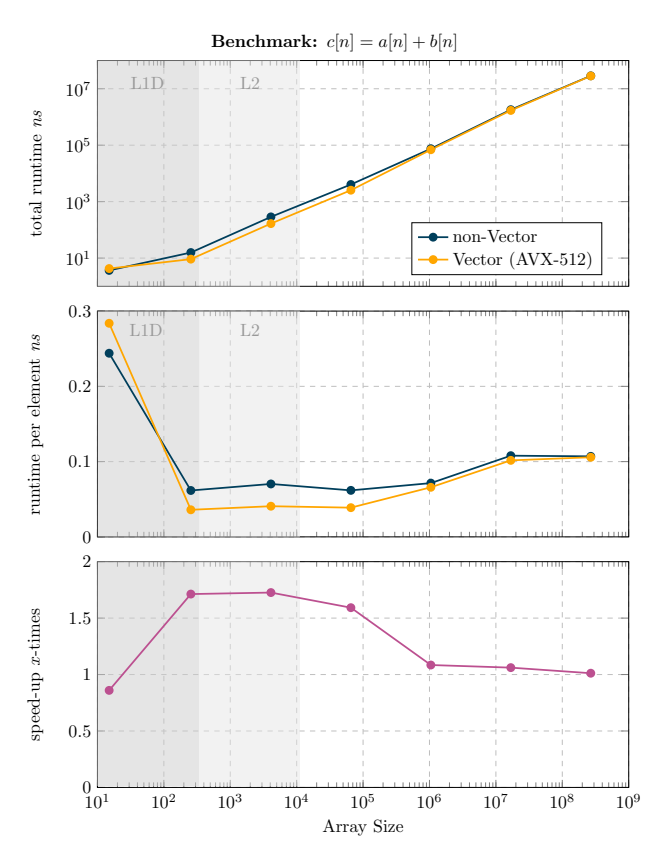

- Peak Speed-up: 1.8x
	- Erwartet: bis 16x
- Limitierungen:
	- Latency um AVX-512 zu verwenden
	- Memory vs Compute bound
- Was aus dem L1/2-Cache geht:
	- Performance-Einbruch

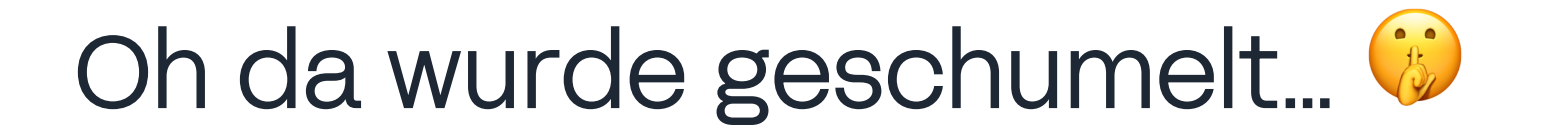

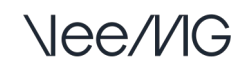

#### Auto-Vectorization

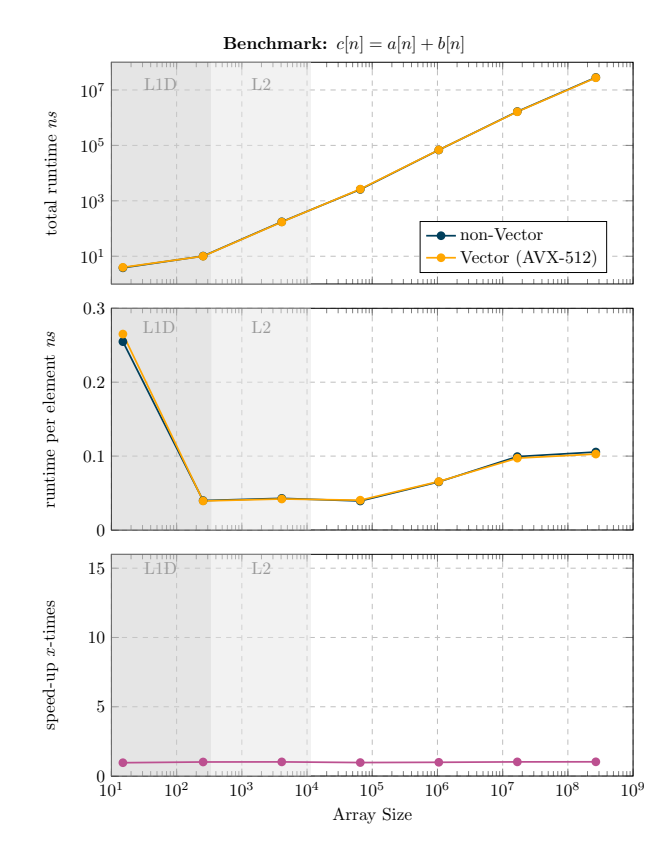

#### • JVM *macht*: Auto-Vectorization:

- Auto-Vectorization ist das Automatische erzeugen von Vector-beschleunigtem Code. (Bsp. In einfachen for-loops wie hier)
- Vector API vs JVM: gleich schnell
- Das Beispiel wurde erzeugt mit:
	- *-XX:+UseSuperWord / -UseSuperWord*
	- Not guilty of cheating: JVM beats me a lot!

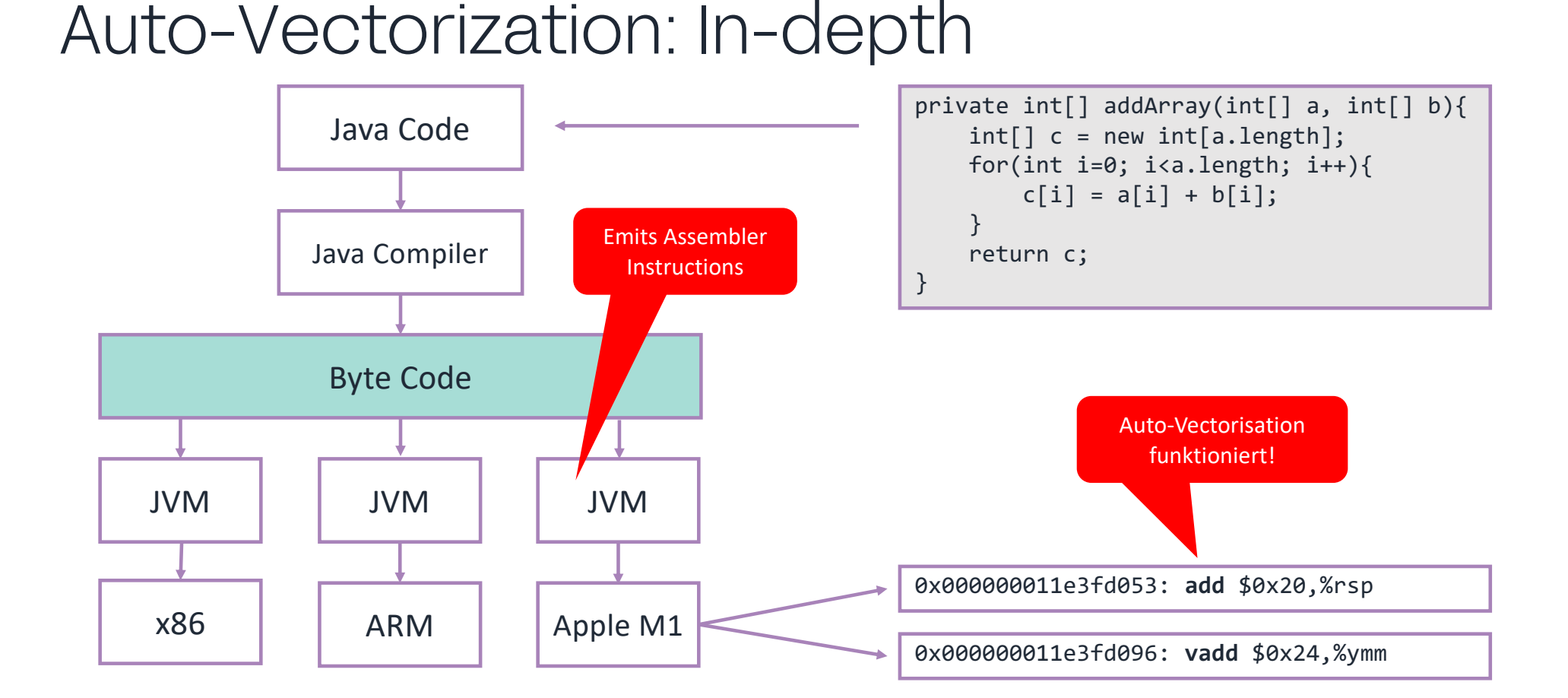

# In-depth Tools

- JMH: Java Microbenchmarking Harness
	- Genaues Benchmarken, Reproduzierbar!
- Hsdis.so
	- ByteCode -> ASM
	- Hilft beim Reverse-Engineering des Codes (Vector or Not?)
- PerfASM:
	- Linux Benchmarking Suite
	- Auswertung von Cache Hit, Cache Miss, Branching, etc

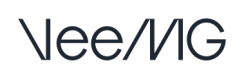

### Zwischenfazit

- Vector API scheint leserlich, obschon nicht ganz trivial
	- Clean-up Loop, Lanes, Denkweise (i+4)
- Plattformunabhänigkeit ist gewährleistet durch Abstraktion
- Auto-Vectorization ist nicht zu unterschätzen

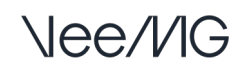

# Benchmarks

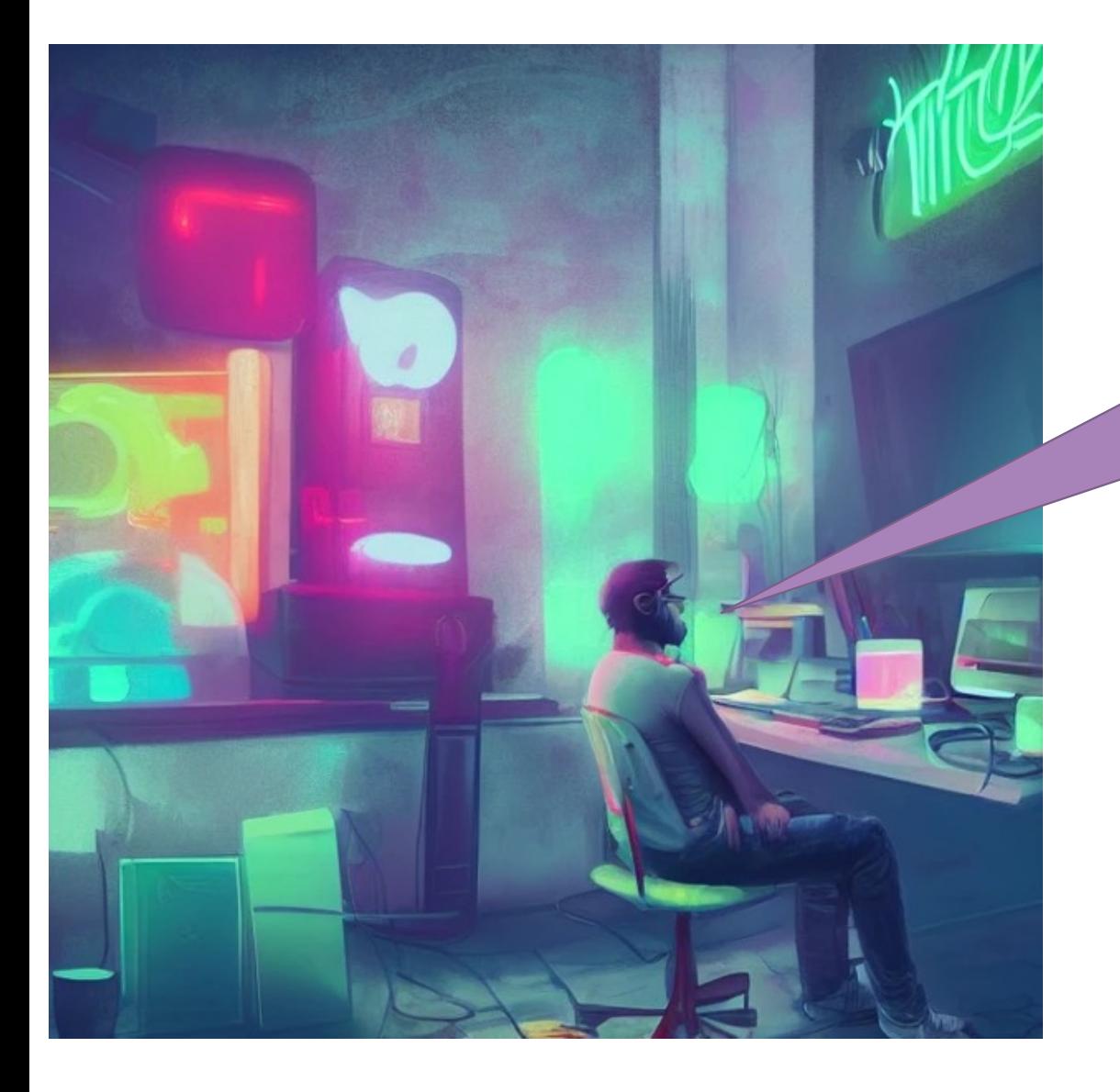

#### **But Martin…**

I think your benchmark is too simple: With one (or two for multiply add) operation, you are just measuring memory bandwith. For "real" code (e.g. a matrix multiplication) you use each element several times and with good blocked multiplication (which......

### Matrix Berechnung

- A x B; wobei A und B quadratische Matrizen sind:
	- Kantenlänge: [32, …, 2048]

$$
\begin{bmatrix}\na_1 & a_2 & a_3 \\
a_4 & a_5 & a_6 \\
a_7 & a_8 & a_9\n\end{bmatrix}\n\begin{bmatrix}\nb_1 & b_2 & b_3 \\
b_4 & b_5 & b_6 \\
b_7 & b_8 & b_9\n\end{bmatrix} =\n\begin{bmatrix}\nc_1 & c_2 & c_3 \\
c_4 & c_5 & c_6 \\
c_7 & c_8 & c_9\n\end{bmatrix}
$$

- c1 = a1 \* b1 + a2 \* b4 + a3 \* b7
- Laufzeitkomplexität: O(n^3)

### Baseline, Blocked, AVX-2

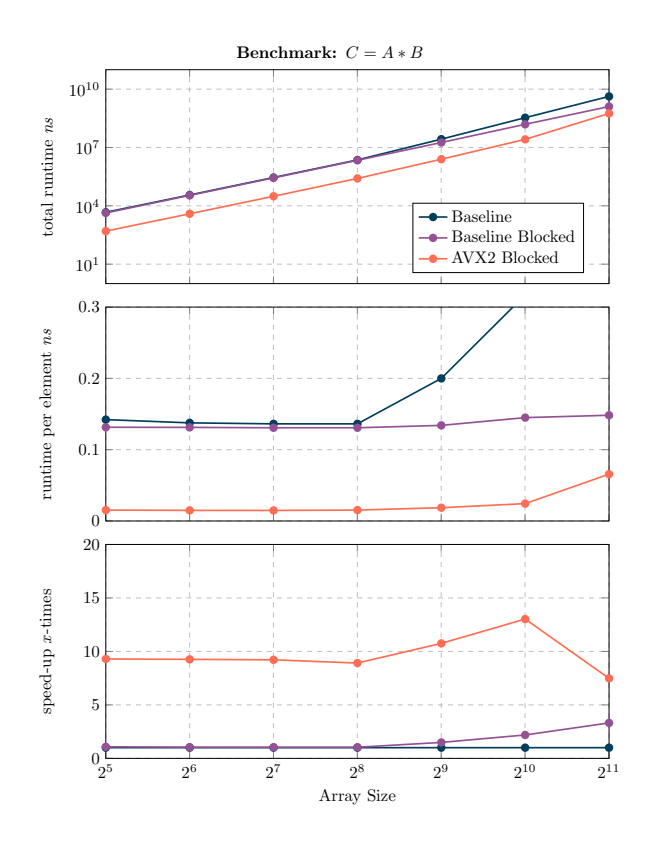

#### • Baseline: Einfachste Implementierung 3x for-loop

- Blocked: Auftrennung in Blöcke
- AVX2 Blocked: Blöcke mit Vector API (AVX-2)
- Blocked zum eliminieren der L1/L2-Cache Problematik

#### AVX-2 vs AVX-512: Vector API kanns!

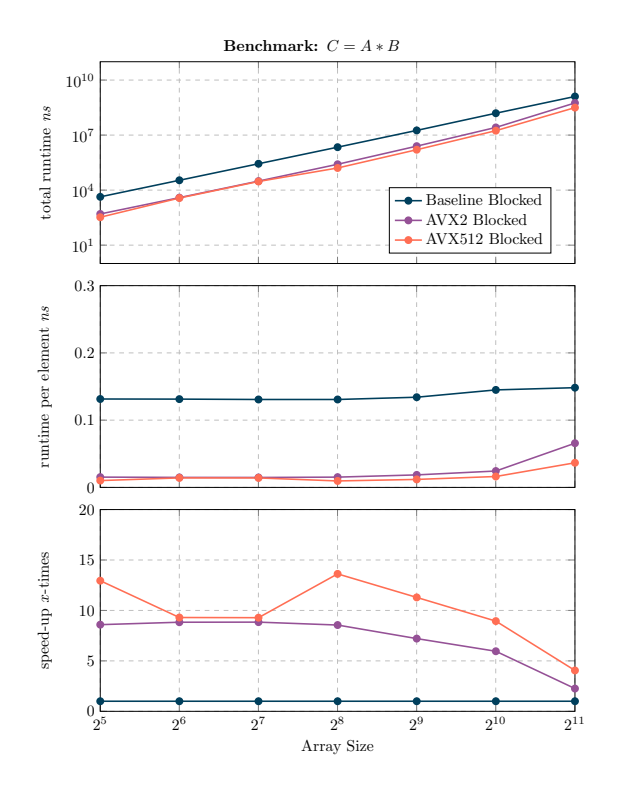

- AVX-2: 8-10x Speed-Up
- AVX-512: 10-14x Speed-Up
- Vorsicht: Je nach Plattform verändert sich die Laufzeit!

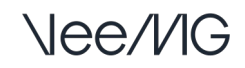

# All in: AVX-512 Unrolled

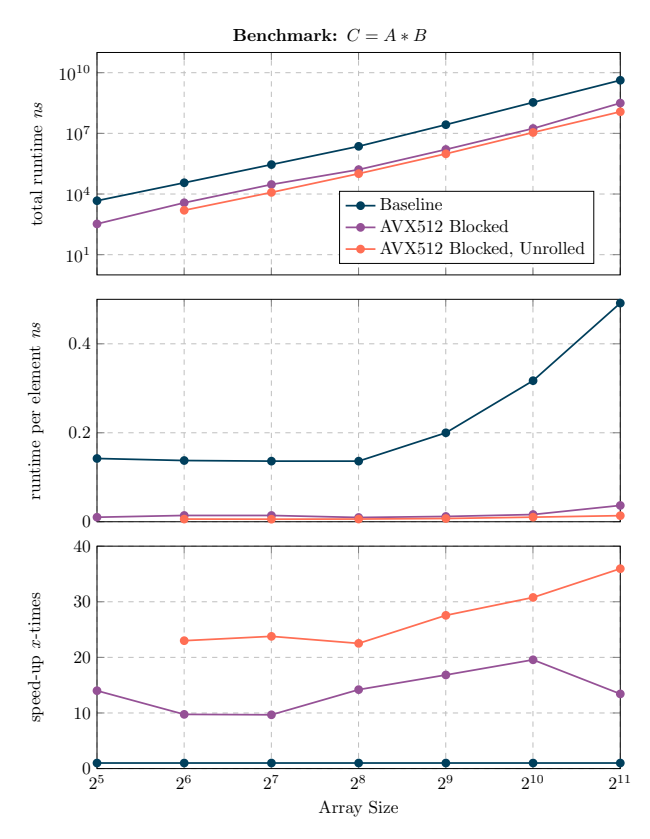

- Baseline
- AVX-512 mit Blocks 20x Speed-up
- AVX-512 mit Blocks & Unroll 35x Speed-up
- Höchst optimiert, wird nicht auf allen Plattformen funktionieren!

#### Fused-multiply add (FMA):  $a = a + (b \times c)$

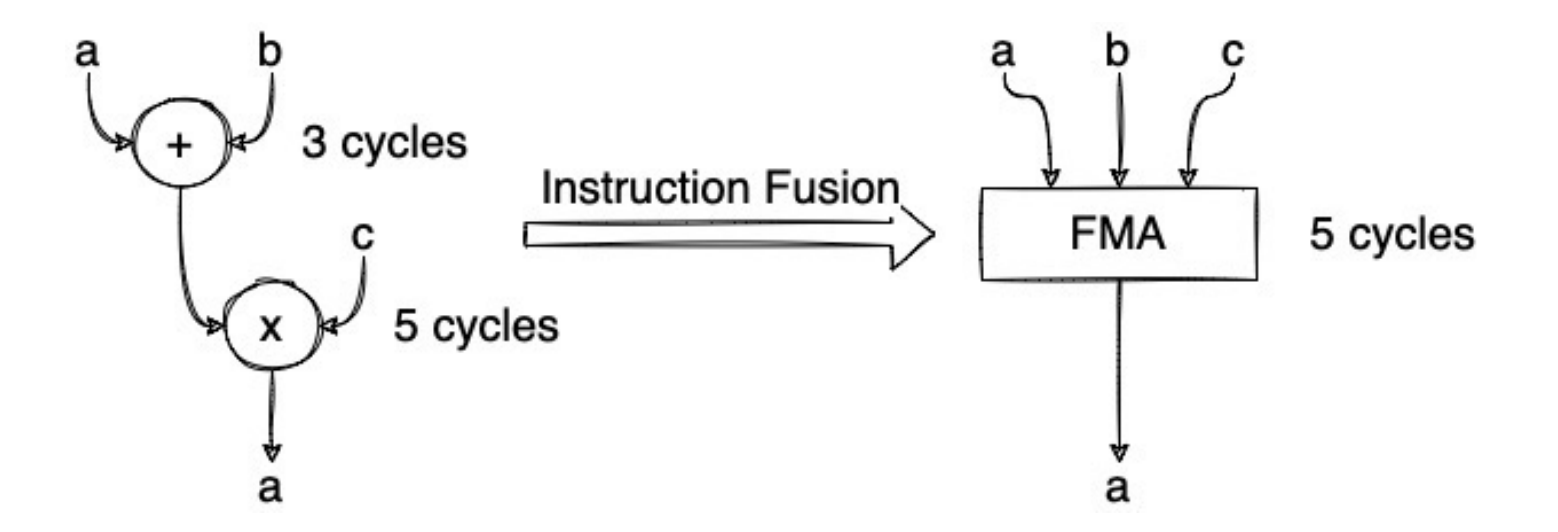

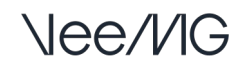

#### Fazit

- Auto-Vectorisierung funktioniert teilweise so gut, dass man händisch nicht besser wird!
- Vector API macht Sinn für *viele* Fälle
	- «Go for the low hanging fruits»
- Spezifische Implementierung kann *gigantischen* Up-Lift bringen

### Fazit II

- SIMD Implementationen sind viel einfacher als GPU Code:
	- $\bullet$  Vector API ist sexy!  $\odot$
	- Abstraktion funktioniert sehr gut für verschiedene uArchs
	- Kein Kopieren von Speicher alles geschieht auf dem Host System
- Your milage may vary

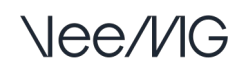

### Danke fürs Zuhören & Let's talk!

• Martin Stypinski

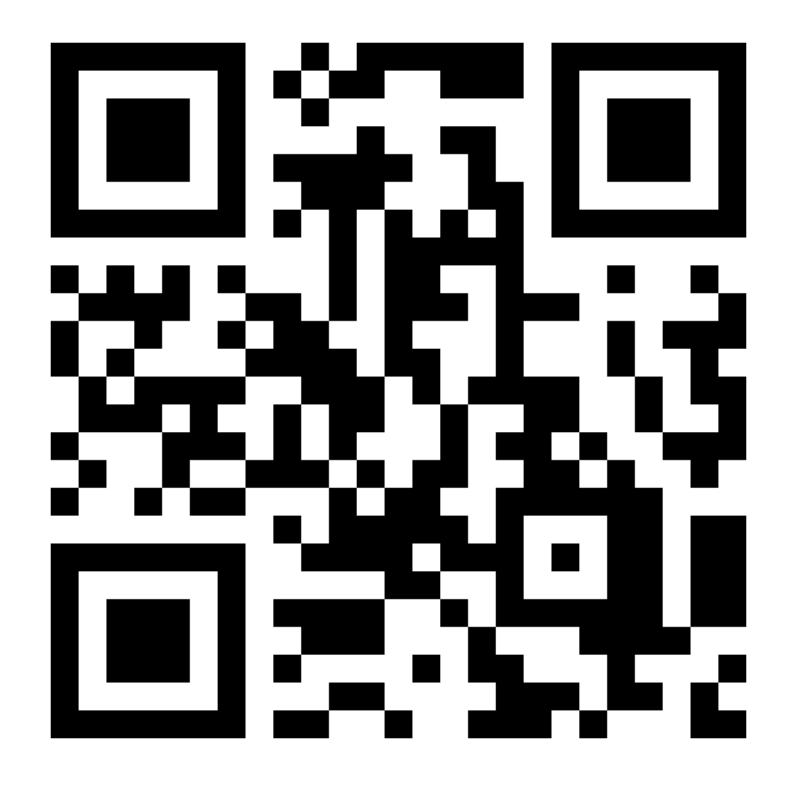

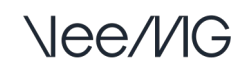